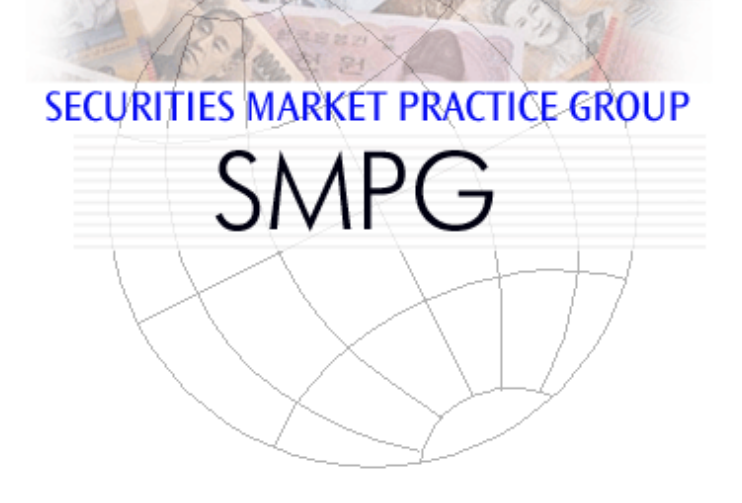

# SETTLEMENT AND ISO 15022 STANDARDS:

# Euroclear Settlement for Euronext Zone Securities (ESES) MARKET PRACTICE

*Issued on behalf of the ESES Market Practice Group* 

**Final Version 4.0 October 2008** 

# ESES Market Practice Templates for Settlement

# **1 Introduction**

In 2008 the settlement systems of Euroclear BE, Euroclear FR and Euroclear NL will be integrated into a single system. The Settlement part of this system will be based on the current RGV system of Euroclear FR.

This document refers to equities and fixed income trades in the ESES market. It concerns the communication between clients and their service providers up to the level of the local agent (ESES participant).

Differences which still exists between the constituting markets will be clearly described in this document.

Subjects covered (in this version)

- Matching (DVP or FOP) trades
- Non-Matching FOP trades ("Dumps")
- Cross Border trades (to be added)

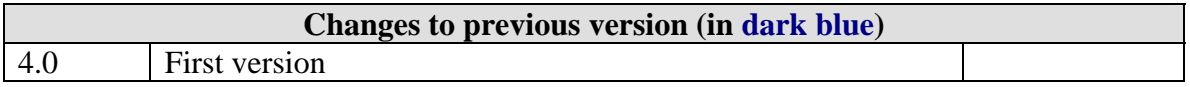

# **2 Glossary**

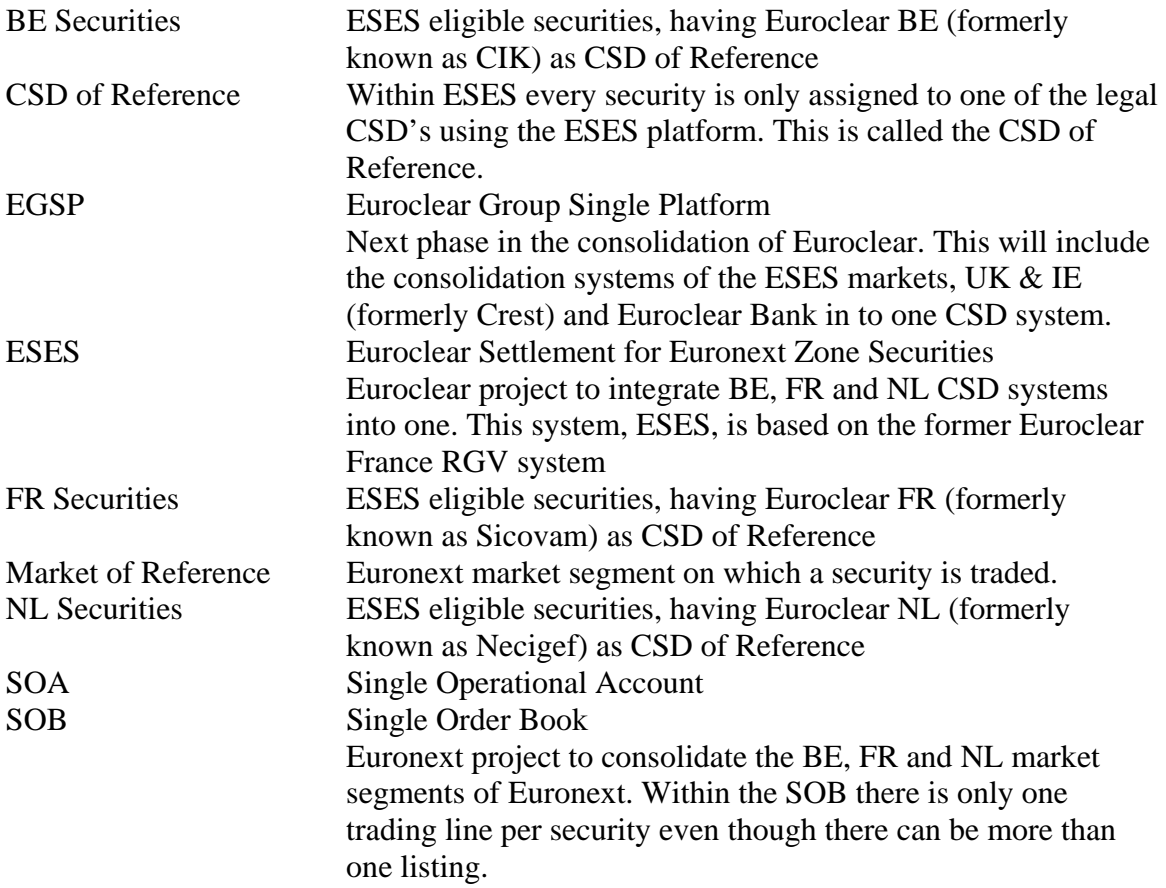

# <span id="page-3-0"></span>**3 Matching (DVP or FOP) trades**

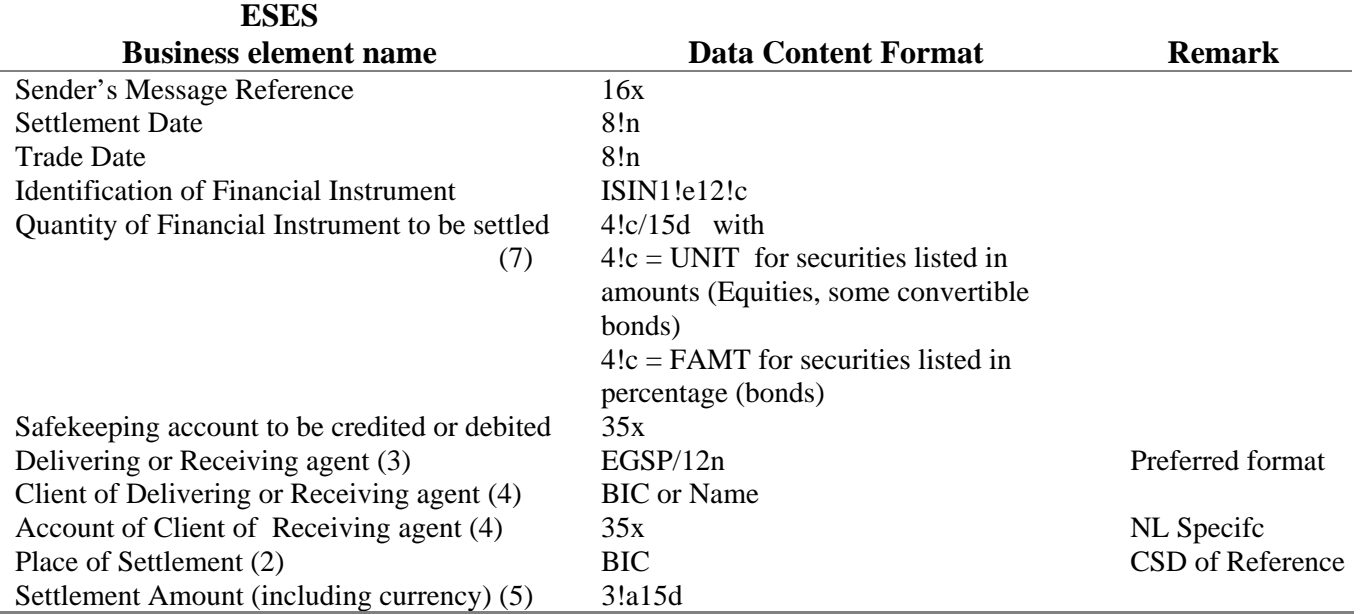

#### **3.1 Mandatory Elements**

#### **3.2 Specifics**

To settle equities or fixed income securities in the ESES market the Common List of Data Elements needs to be used, plus:

- 1. The presence of the full settlement chain is highly recommended. A minimum of two levels is required.
- 2. Place of Settlement (PSET)

Depending on the security the BIC code for the Place of Settlement is the CSD of Reference of the security in the ESES market, SICVFRPP or CIKBBEBB or  $NECINL2A.<sup>1</sup>$  $NECINL2A.<sup>1</sup>$  $NECINL2A.<sup>1</sup>$ 

- 3. Receiving / Delivering Agent (REAG/DEAG)
	- The preferred way of identifying the Receiving or Delivering Agent is the Euroclear Group Single Platform or EGSP code (95R::REAG/EGSP/12n or DEAG/EGSP/12n). The EGSP code format is 12 numeric. Leading zero's may be omitted.
	- Alternatively the BIC is accepted for REAG or DEAG (95P::REAG or DEAG// BIC). For a list of ESES participants with their EGSP codes and corresponding

<u>.</u>

<sup>&</sup>lt;sup>1</sup> For internal settlements in ESES (i.e. not for cross border settlements) any ESES CSD of Reference in the Place of Settlement is accepted. However, as parties may have different agents per ESES market, the party chain for the counterparty might be incorrect and will not be adjusted)

BIC's see www.euroclear.com. If no BIC is attached the 95P-format cannot be used. In that case 95R must be used.

- 4. Client of Delivering or Receiving Agent
	- Two levels in the party chain are required. Therefore the client of the REAG/DEAG is mandatory. The Client of the REAG/DEAG can be BUYR/SELL or RECU/DECU or REI1/DEI, etcetera.
	- In a Delivery for NL securities (CSD of Reference is NECINL2A) it is mandatory to specify the Safekeeping Account of the Client of the Receiving Agent. The Account of the client of the Receiving Agent is to be provided without leading zeroes and without any punctuation characters. ESES uses the (first 16 characters of the) account as mandatory matching criterion for NL securities to avoid cross matching for NL securities. As this is the safekeeping account with the Receiving Agent this account is always known at the receipt side.
	- In a Delivery for BE and FR securities (CSD of Reference is CIKBBEBE or SICVFRPP) the (first 16 characters of the) Safekeeping Account of the client of the Receiving Agent, when provided, will be used as **optional** matching criterion, i.e. it will match against blanks. So in case the Account of the Client of the REAG is only provided in one side, the transaction will match.
	- In a Delivery, where Euroclear Bank (EB) is REAG (EGSP 000000000611), the participant code of the client of EB (e.g. 95R::BUYR/ECLR/12345) is a mandatory matching criterion for all CSD's of Reference (BE, FR and NL)
	- In a Receipt, where Euroclear Bank (EB) is DEAG (EGSP 000000000611), the participant code of the client of EB (e.g. 95R::SELL/ECLR/12345) is a mandatory matching criterion for the CSD's of Reference BE and FR. For CSD of Reference NL the (first 16 characters of the) account of the client of the REAG is the matching criterion in a Receipt.
	- It is strongly recommended to always provide the Safekeeping Account of the Client of the REAG/DEAG. Where the account is not a matching criterion it helps in providing usefull alledged settlement information
- 5. In ESES only EUR settlements can take place. Based on SLA it is possible to send DVP transactions with a settlement amount in NON-EUR currency, but in that case this information will only be used for matching purposes. The settlement confirmation is a DVP confirmation where Settlement Amount equals zero and currency code is the instructed currency. Settlement of the Cash takes place outside the system and has to be initiated by the Buyer and Seller.
- 6. Transactions will be defaulted to Secondary Market transactions. In case the transaction concerns a Primary market transaction it is mandatory to provide field Place of Trade (:94F::TRAD//PRIM).
- 7. Fixed Income securities with Market of Reference Paris are quoted in percentage but traded, settled and safekept in Units at the Euronext Exchange, CCP and CSD level. Local Agents for the ESES market accept Settlement Instructions in Face Amount for these securities from their clients. Reporting is either in Units or Face Amount depending on SLA with the Local Agent.

# **3.3 Examples**

# *Illustration of the common elements used :*

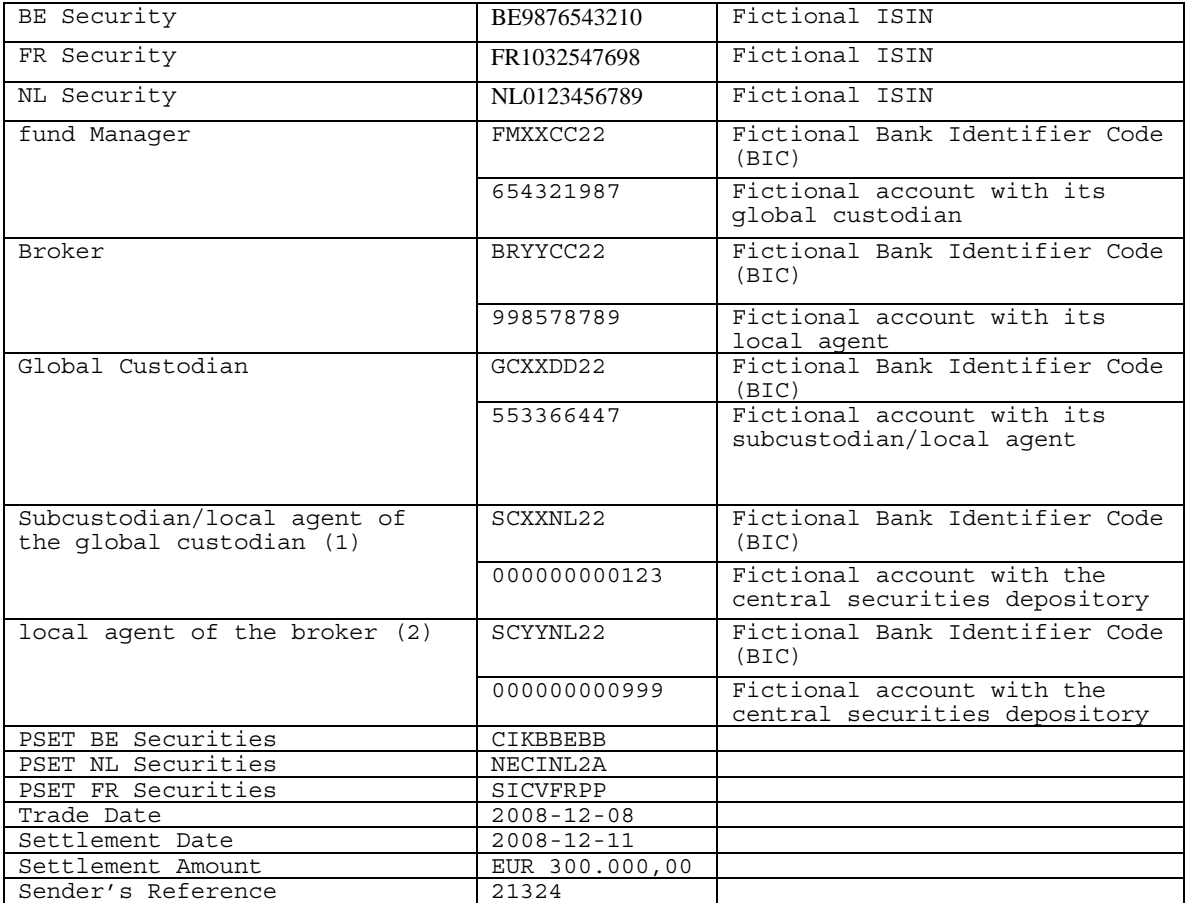

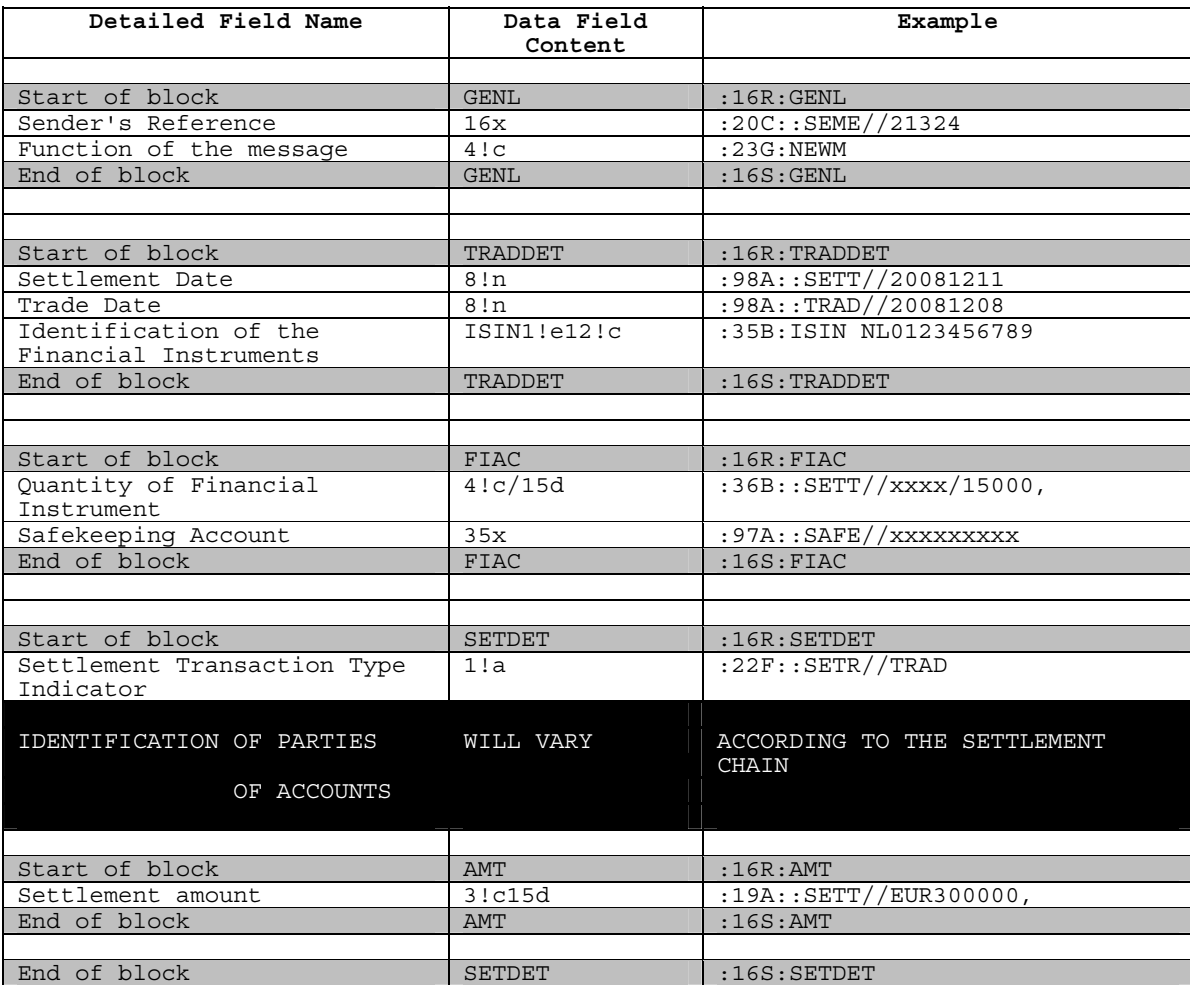

Settlement Chain should at least contain:

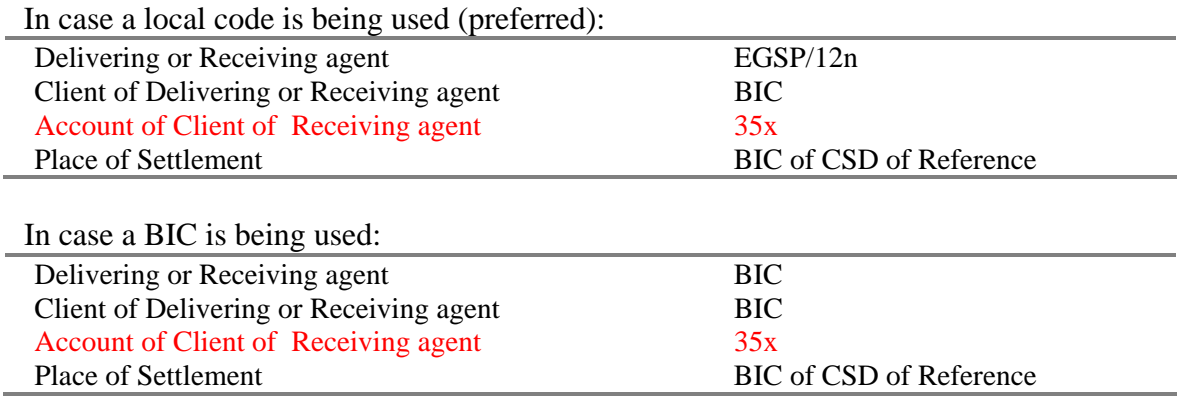

#### **Example (NL market, receipt using EGSP code (preferred))**:

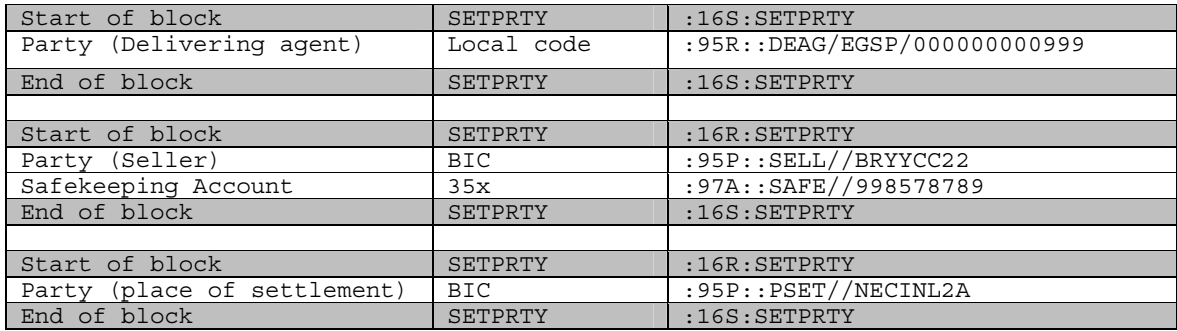

# **Example (NL market, receipt using EGSP code (preferred), counterparty EB)**:

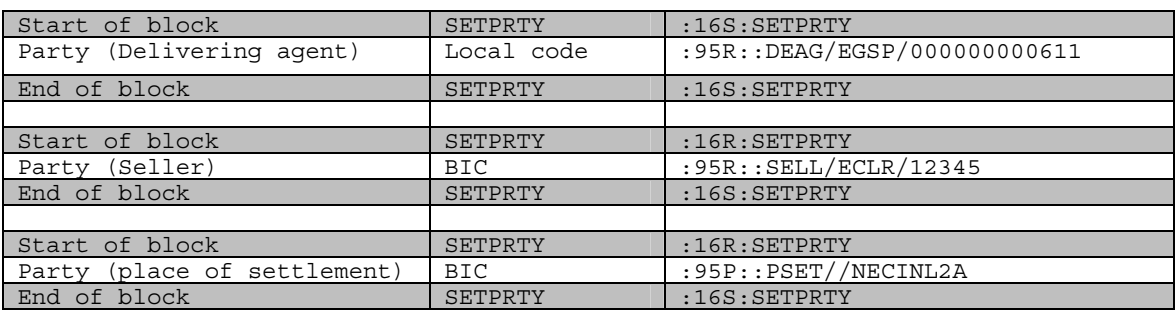

# **Example (FR Market, receipt using EGSP code (preferred)):**

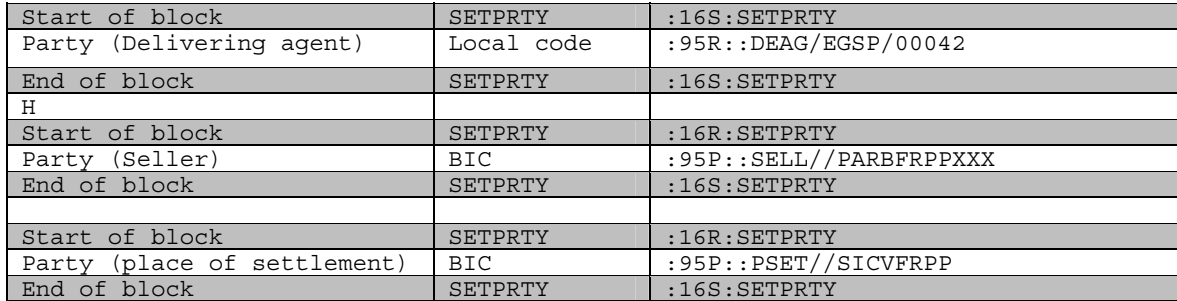

# **Example (FR Market, receipt using EGSP code (preferred), counterparty EB)**:

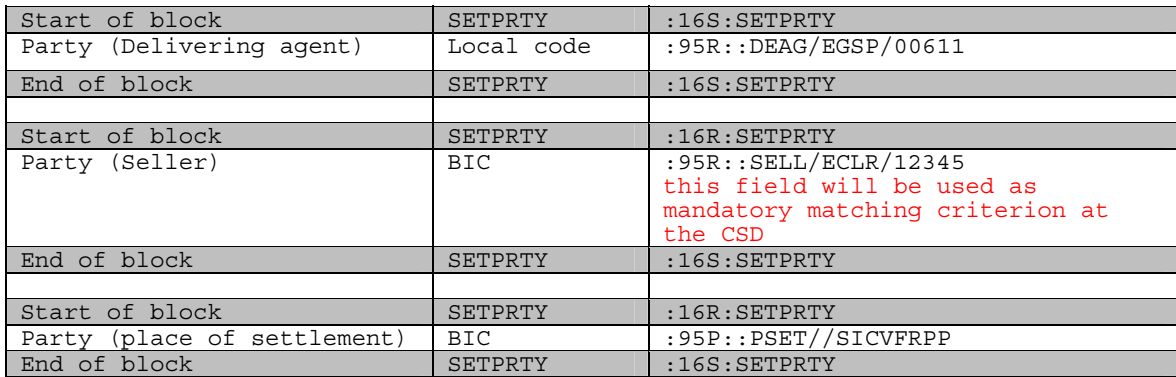

#### **Example (NL Market, receipt using BIC):**

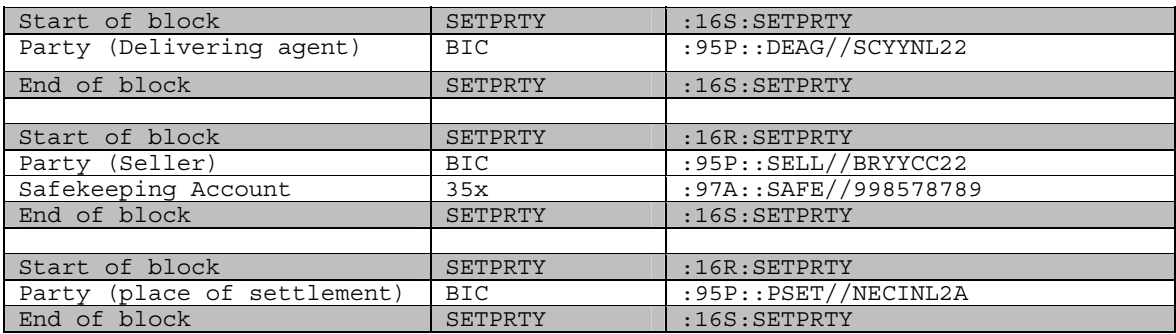

#### <span id="page-9-0"></span>**Example (NL Market, delivery using EGSP (preferred) and second level party account "Beneficiary Account"):**

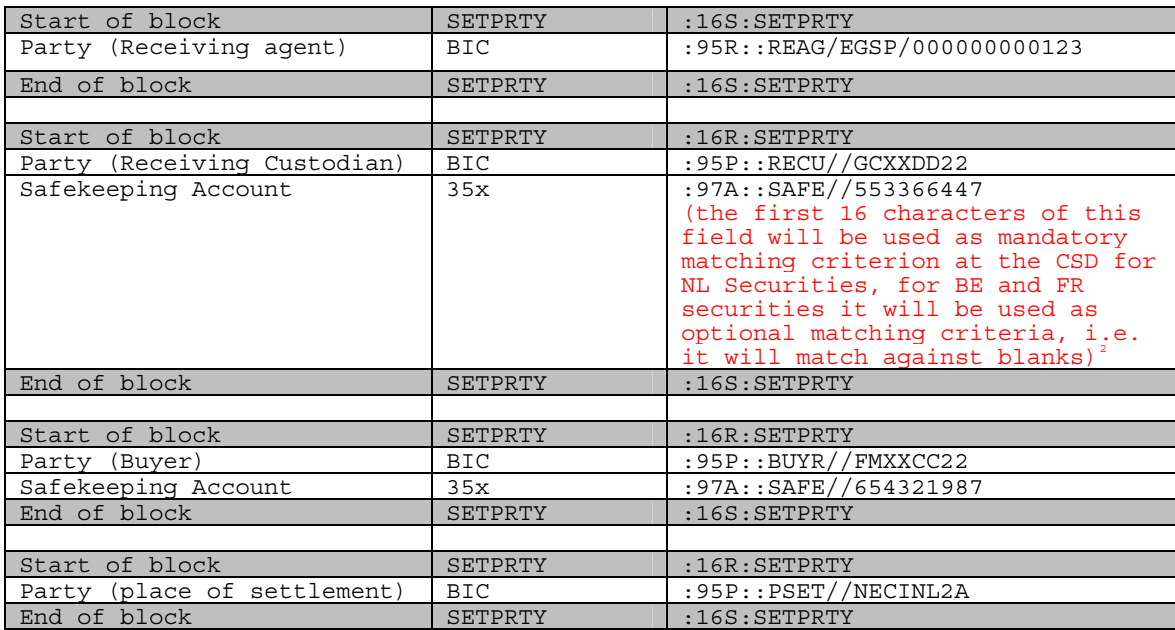

<sup>&</sup>lt;sup>2</sup> In case 3 or more settlement parties are provided, agent banks will need to reduce the number of parties sent to ESES. In that case the RECU / DECU will be mapped to the BUYR / SELL in the message to ESES, REAG / DEAG and PSET will be forwarded unchanged to ESES. Any other settlement parties (including the BUYR / SELL of the original message) will not be forwarded.

#### **Example (FR Market, delivery using EGSP(preferred)):**

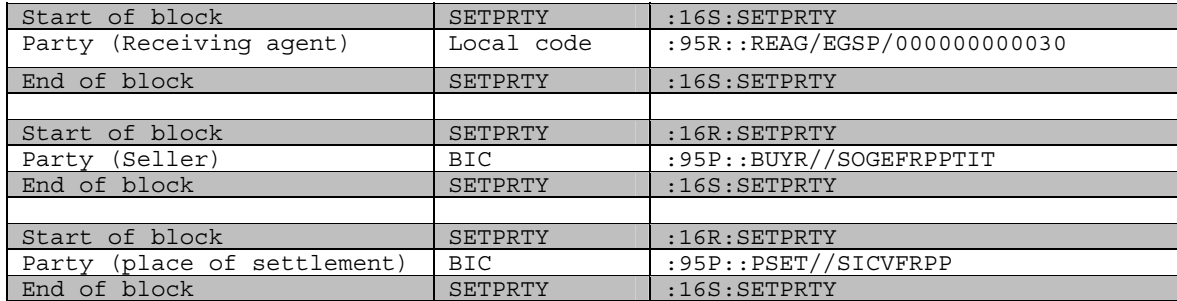

### **Example (FR Market, delivery using EGSP(preferred), Counterparty 611):**

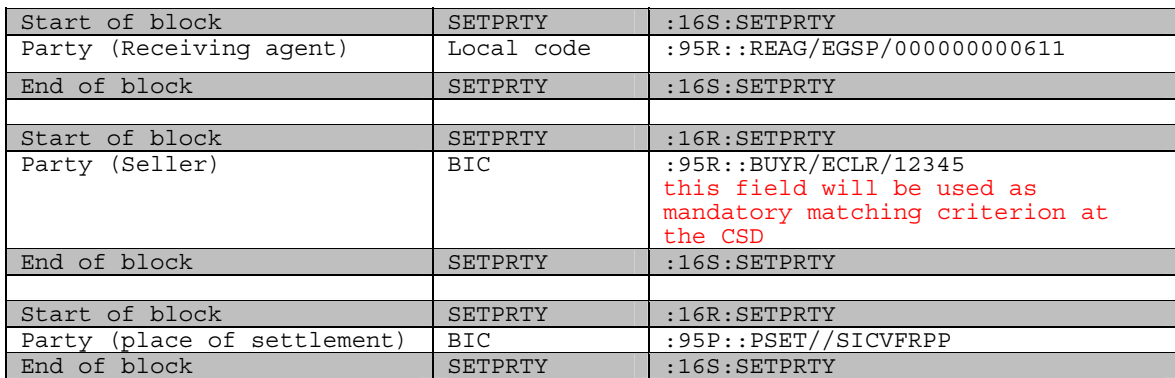

#### **Exampe (NL Market, delivery using BIC and second level party account "Beneficiary Account"):**

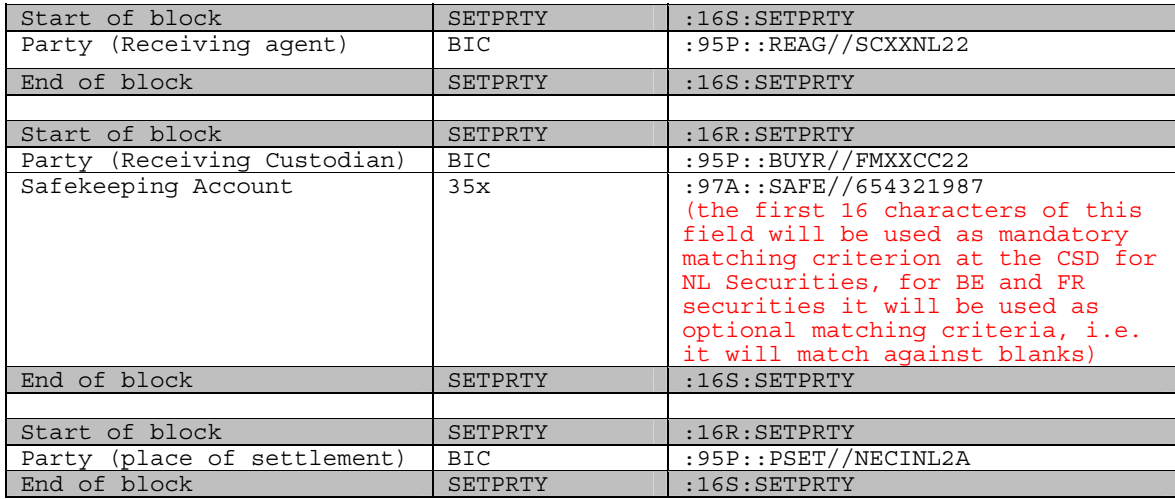

#### **4 Non-Matching FOP trades**

Matching of FOP instructions is default. If FOP instructions should not be matched (dumped), Delivery without Matching should be instructed (22F::STCO//DLWM)

#### **5 Cross border trades**

To be added

# END OF DOCUMENT

RMPG\_ESES\_del1\_v4\_0.doc 12